"Tudo excelente é tão difícil quanto é raro" (Baruch Spinoza).

# Exclusão em Árvore de Busca Binária

Paulo Ricardo Lisboa de Almeida

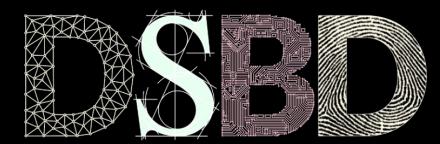

☺

 $\odot$ 

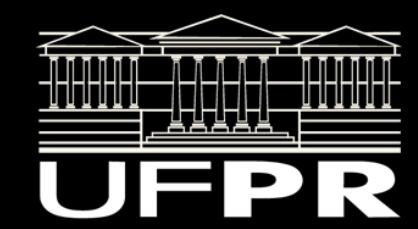

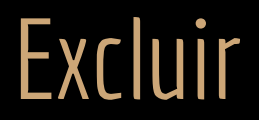

Como excluir um nodo de uma árvore?

## Alguns casos são triviais

Excluir o 25 no exemplo é simples.

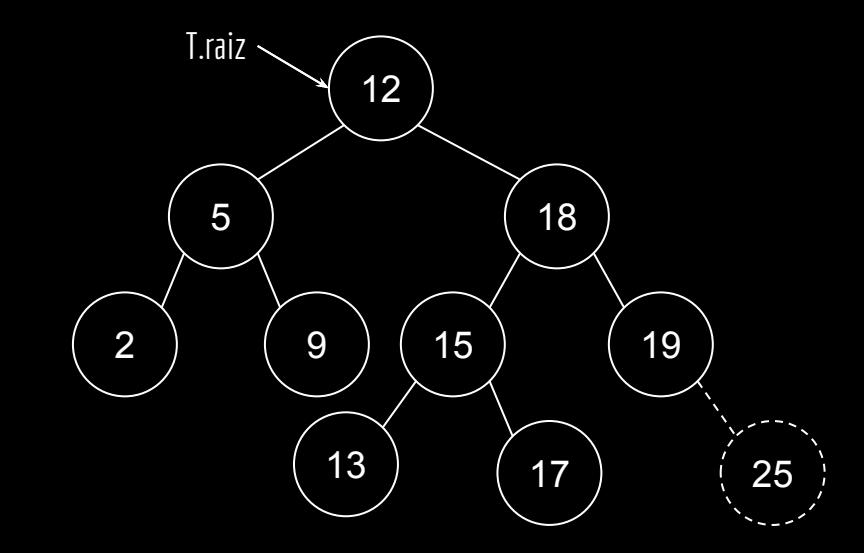

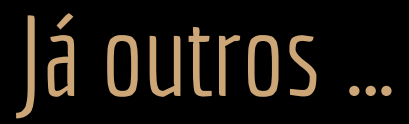

Excluir o 18, nem tanto…

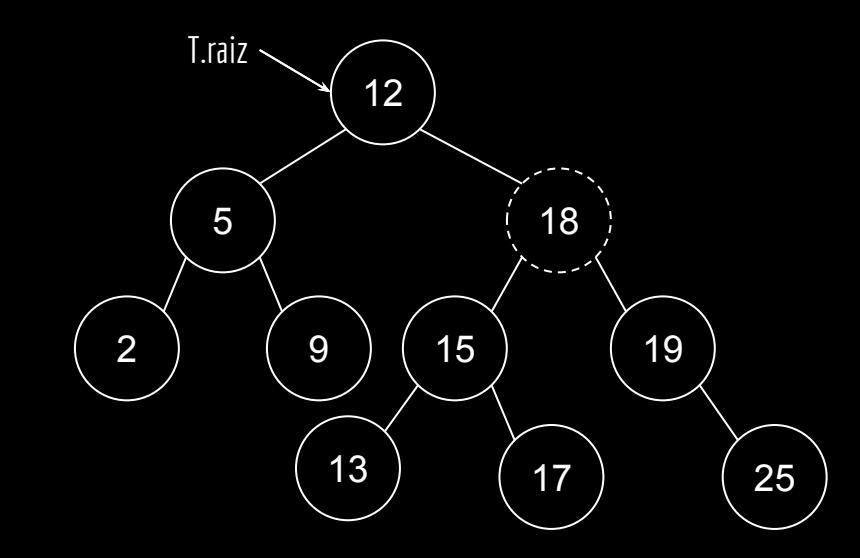

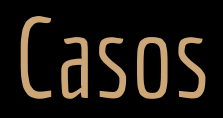

1. Se o nodo a ser excluído é uma folha, como proceder?

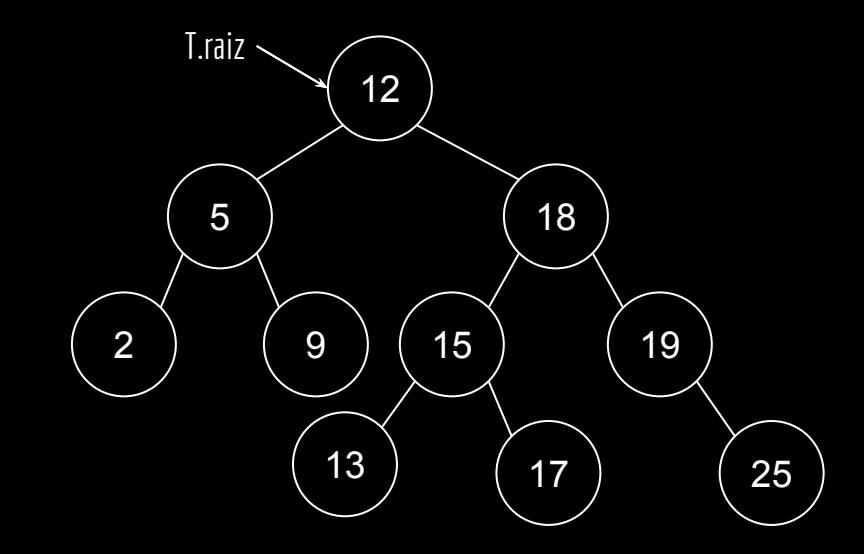

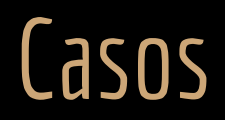

- 1. Se o nodo a ser excluído é uma folha, como proceder?
	- a. Remover da memória, e o pai agora aponta para NULO.

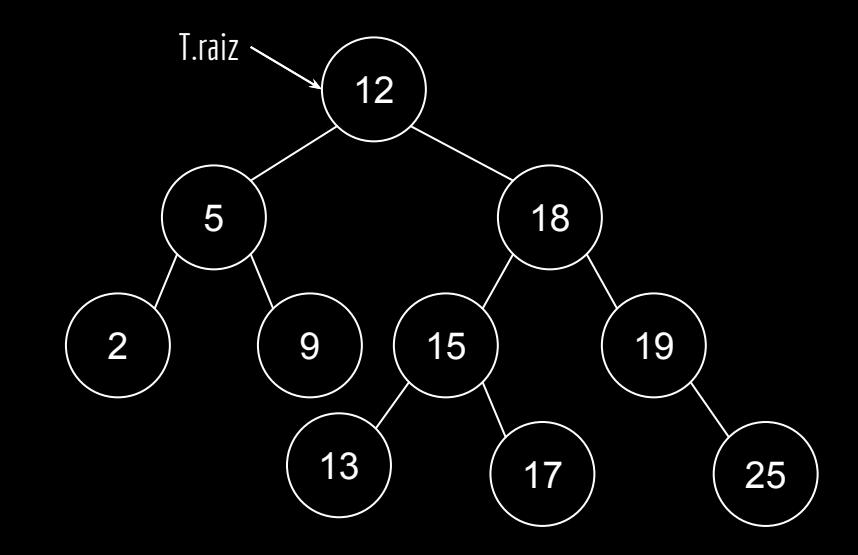

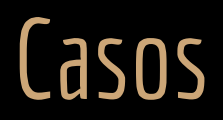

- 1. Se o nodo a ser excluído é uma folha, como proceder?
	- a. Remover da memória, e o pai agora aponta para NULO.
- 2. Se o nodo a ser excluído possui um filho, como proceder?

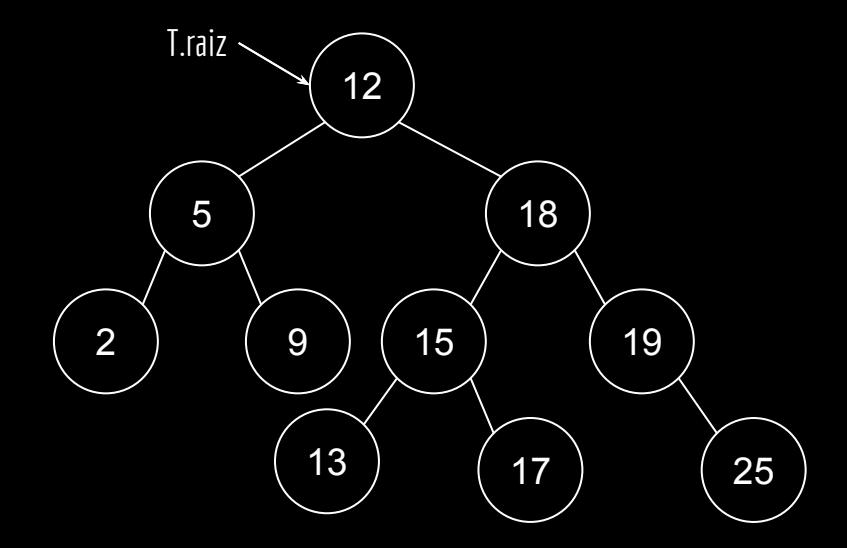

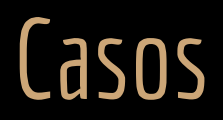

- 1. Se o nodo a ser excluído é uma folha, como proceder?
	- a. Remover da memória, e o pai agora aponta para NULO.
- 2. Se o nodo a ser excluído possui um filho, como proceder?
	- a. O filho do nodo vai tomar o lugar do nodo sendo excluído.

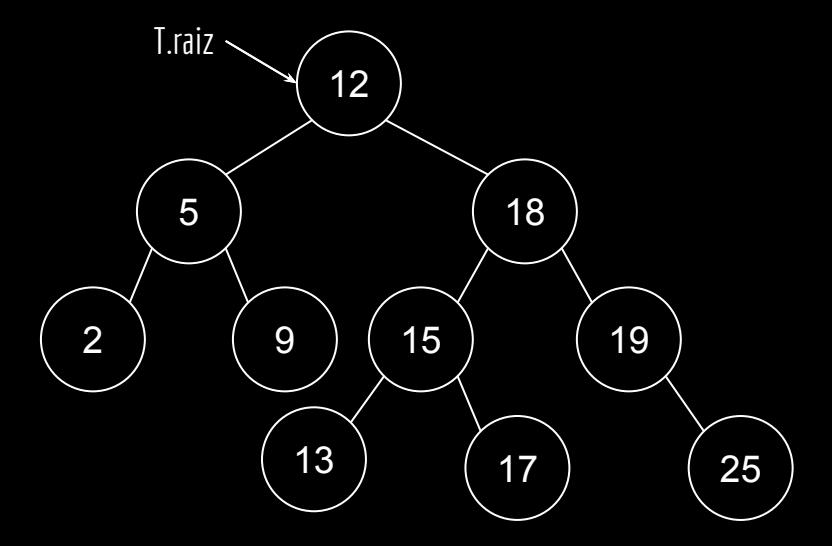

#### Casos

- 1. Se o nodo a ser excluído é uma folha, como proceder?
	- a. Remover da memória, e o pai agora aponta para NULO.
- 2. Se o nodo a ser excluído possui um filho, como proceder?
	- a. O filho do nodo vai tomar o lugar do nodo sendo excluído.
- 3. Se o nodo possuir ambos filhos?
	- a. Encontre o sucessor y do nodo;
		- i. Pertence a subárvore direita.
		- ii. O sucessor garantidamente não tem subárvore esquerda.
	- b. O resto da subárvore original direita se torna a subárvore direita de y.
	- c. A subárvore esquerda original se torna a subárvore esquerda de y.
	- d. A subárvore direita original de y vai para a posição que y estava originalmente.

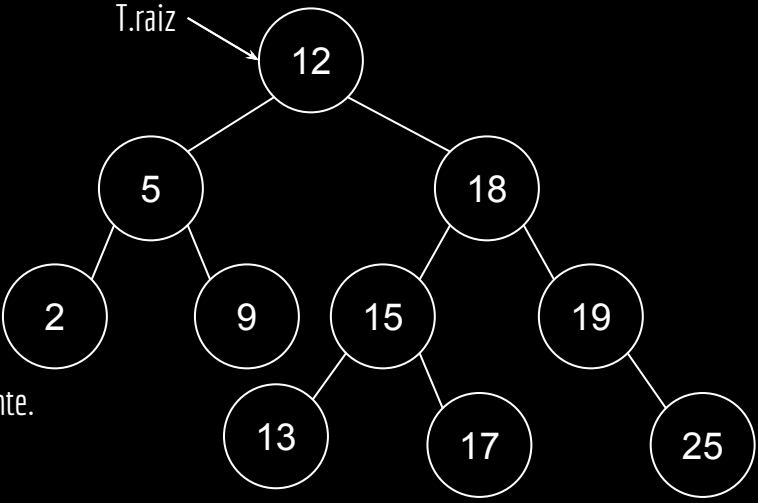

### **Transplante**

Será necessária uma função para transplantar subárvores.

A função coloca uma subárvore *v* no lugar da subárvore *u*. *v* pode ser nulo (mas *u* não).

```
função transplantar(T,u,v)
entrada: árvore de busca binária T, uma subárvore u e uma subárvore v.
saída: a subárvore v irá tomar o lugar da subárvore u em T.
```

```
se u.p é NULO //u estava na raiz
    T.raiz = v
senão
     se u == u.pai.fe //???
          u.pai.fe = vsenão
          u.pai.fd = vse v não é NULO
    v.pai = u.pai
```
### **Transplante**

Será necessária uma função para transplantar subárvores.

A função coloca uma subárvore *v* no lugar da subárvore *u*. *v* pode ser nulo (mas *u* não).

```
função transplantar(T,u,v)
entrada: árvore de busca binária T, uma subárvore u e uma subárvore v.
saída: a subárvore v irá tomar o lugar da subárvore u em T.
se u.p é NULO //u estava na raiz
    T.raiz = vsenão
     se u == u.pai.fe //u é um filho esquerdo?
          u.pai.fe = vsenão
          u.pai.fd = vse v não é NULO
    v.pai = u.pai
```
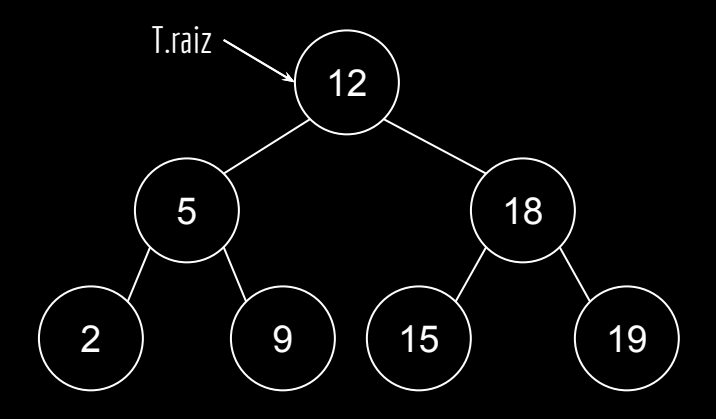

```
função transplantar(T,u,v)
se u.p é NULO //u estava na raiz
     T.raiz = vsenão
     se u == u.pai.fe //u é um filho esquerdo?
          u.pai.fe = vsenão
          u.pai.fd = vse v não é NULO
     v.pai = u.pai
```
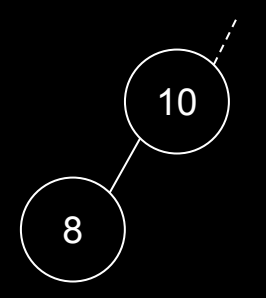

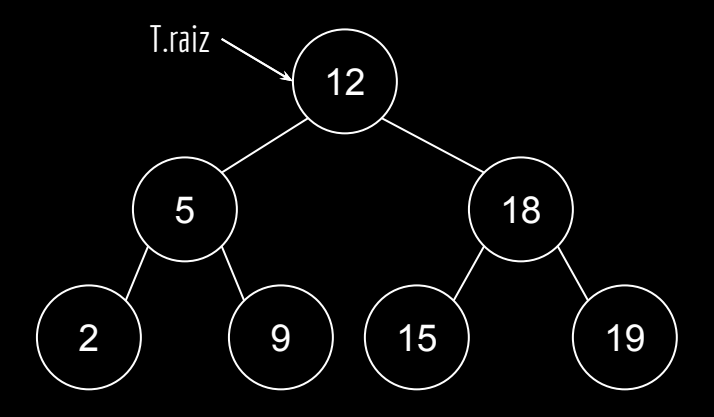

função **transplantar**(T,u,v) se u.p é NULO //u estava na raiz T.raiz = v senão se u == u.pai.fe //u é um filho esquerdo?  $u.pai.fe = v$ senão  $u.pai.fd = v$ se v não é NULO v.pai = u.pai

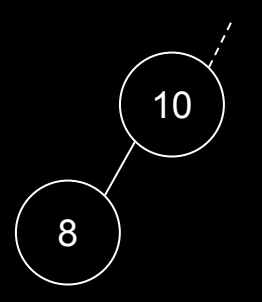

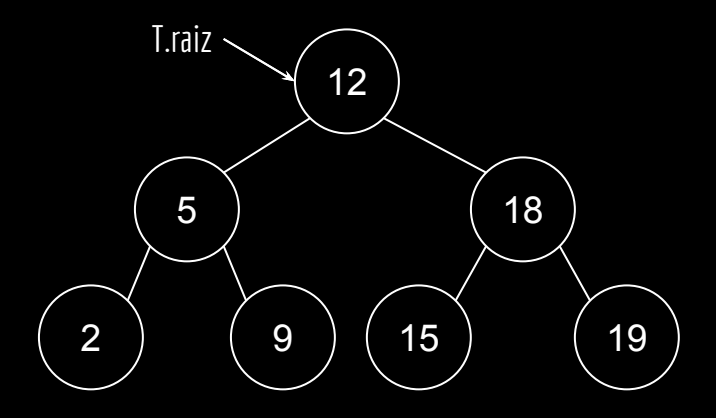

```
função transplantar(T,u,v)
se u.p é NULO //u estava na raiz
     T.raiz = vsenão
     se u == u.pai.fe //u é um filho esquerdo?
          u.pai.fe = vsenão
          u.pai.fd = vse v não é NULO
     v.pai = u.pai
```
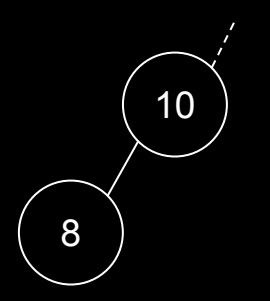

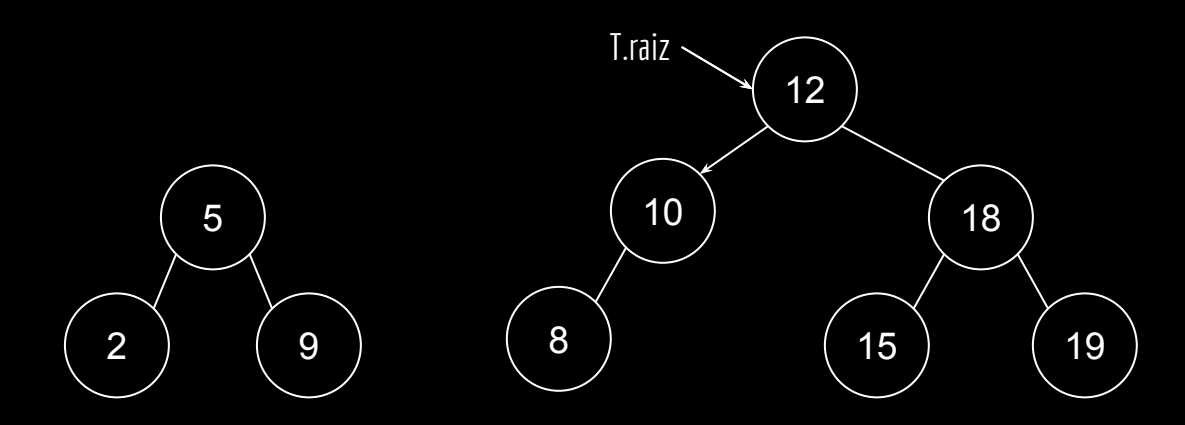

```
função transplantar(T,u,v)
se u.p é NULO //u estava na raiz
     T.raiz = vsenão
     se u == u.pai.fe //u é um filho esquerdo?
          u.pai.fe = vsenão
          u.pai.fd = vse v não é NULO
     v.pai = u.pai
```
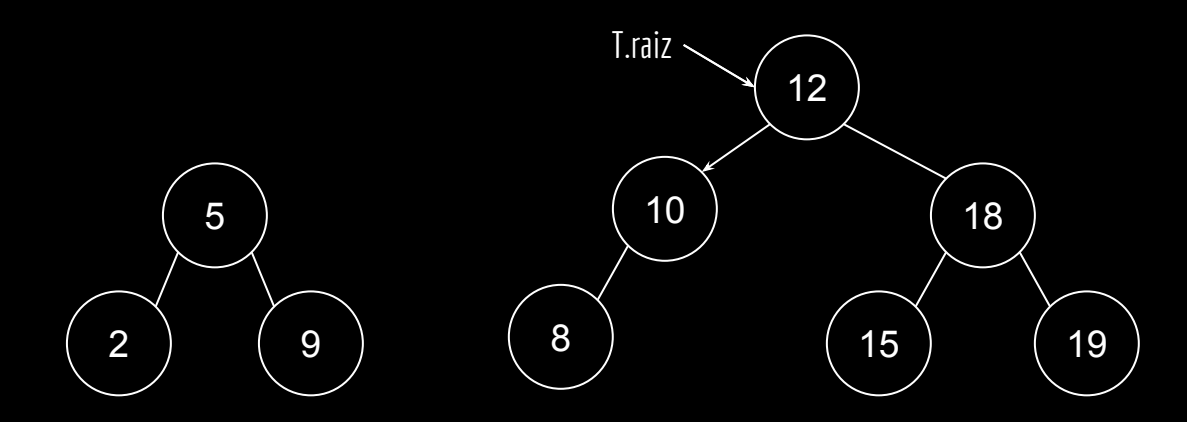

```
função transplantar(T,u,v)
se u.p é NULO //u estava na raiz
    T.raiz = vsenão
    se u == u.pai.fe //u é um filho esquerdo?
         u.pai.fe = vsenão
         u.pai.fd = vse v não é NULO
     v.pai = u.pai
```
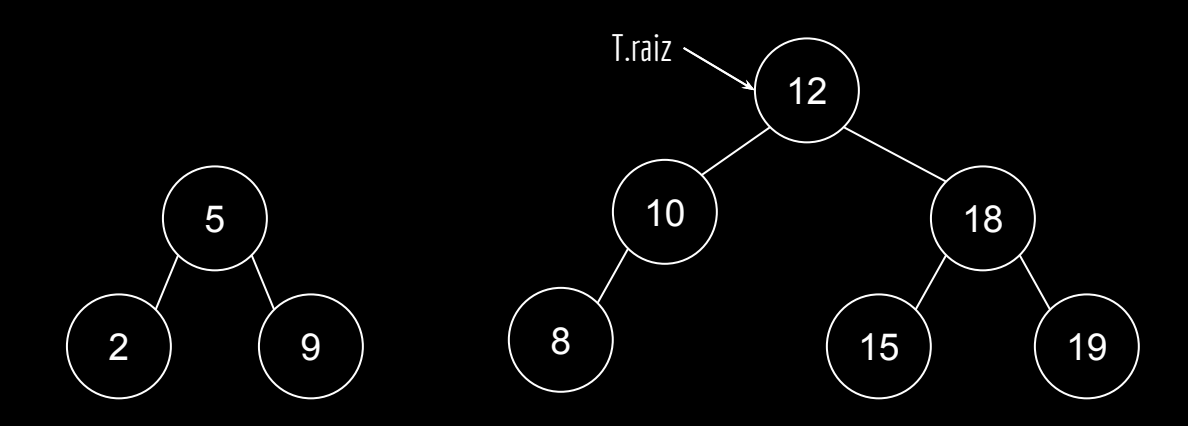

```
função transplantar(T,u,v)
se u.p é NULO //u estava na raiz
     T.raiz = vsenão
     se u == u.pai.fe //u é um filho esquerdo?
          u.pai.fe = vsenão
          u.pai.fd = vse v não é NULO
     v.pai = u.pai
```
#### Excluir

```
função excluir(T,z)
entrada: árvore de busca binária T, e o nodo a ser excluído z.
saída: o nodo z é excluído de forma a manter a propriedade da 
árvore de busca binária.
```

```
se z.fe é NULO
     transplantar(T, z, z.fd)
     retorne
se z.fd é NULO
     transplantar(T, z, z.fe)
     retorne
y = minimo(z.fd)se y \neq z. fd
    transplantar(T,y,y.fd)
    y.fd = z.fdy.fd.pai = y
transplantar(T,z,y)
y.fe = z.fey.fe.pai = y'
```

```
função excluir(T,z)
```

```
se z.fe é NULO
     transplantar(T, z, z.fd)
     retorne
se z.fd é NULO
     transplantar(T, z, z.fe)
     retorne
y = minimo(z.fd)se y \neq z. fd
     transplantar(T,y,y.fd)
     y.fd = z.fdy.fd.pai = ytransplantar(T,z,y)
y.fe = z.fey.fe.pai = y
```
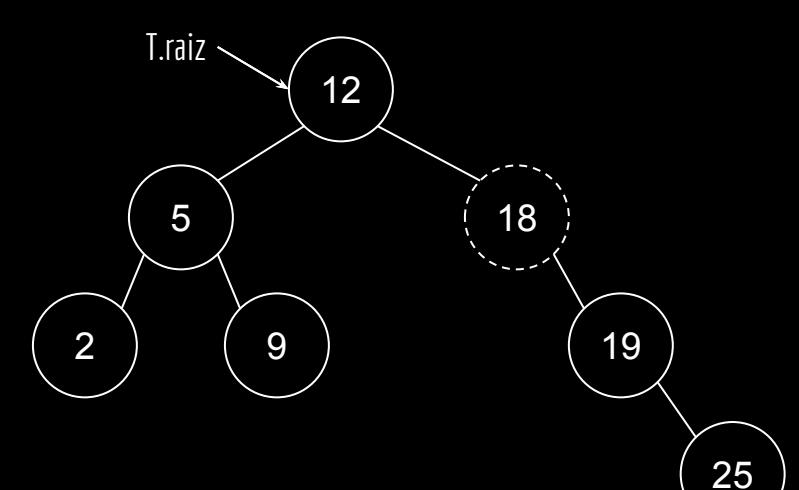

```
função excluir(T,z)
```

```
se z.fe é NULO
     transplantar(T, z, z.fd)
     retorne
se z.fd é NULO
     transplantar(T, z, z.fe)
     retorne
y = minimo(z.fd)se y \neq z. fd
     transplantar(T,y,y.fd)
     y.fd = z.fdy.fd.pai = ytransplantar(T,z,y)
y.fe = z.fey.fe.pai = y
```
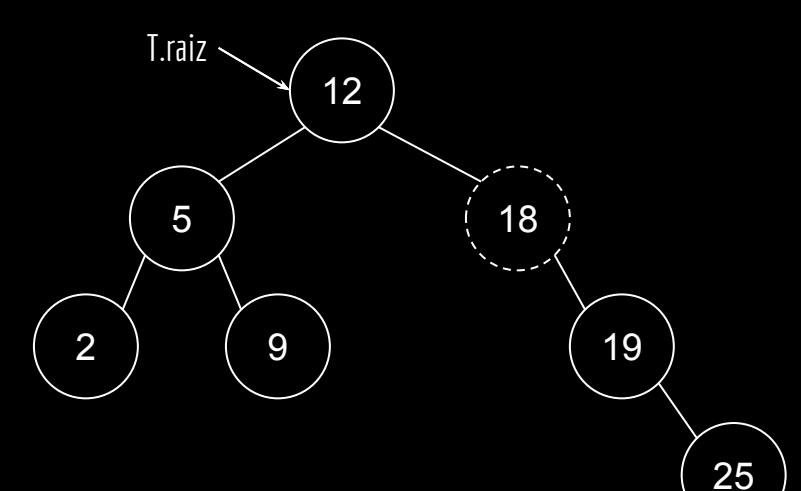

```
função excluir(T,z)
```

```
se z.fe é NULO
     transplantar(T, z, z.fd)
     retorne
se z.fd é NULO
     transplantar(T, z, z.fe)
     retorne
y = minimo(z.fd)se y \neq z. fd
     transplantar(T,y,y.fd)
     y.fd = z.fdy.fd.pai = ytransplantar(T,z,y)
y.fe = z.fey.fe.pai = y
```
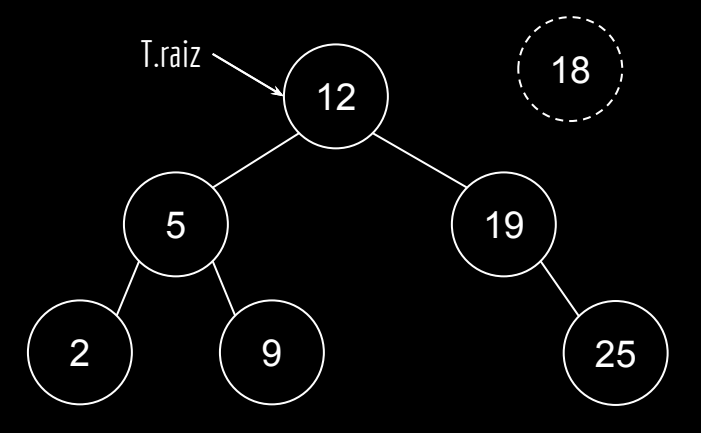

**excluir**(T,18)

```
função excluir(T,z)
se z.fe é NULO
     transplantar(T, z, z.fd)
     retorne
se z.fd é NULO
     transplantar(T, z, z.fe)
     retorne
y = minimo(z.fd)se y \neq z. fd
     transplantar(T,y,y.fd)
     y.fd = z.fdy.fd.pai = ytransplantar(T,z,y)
y.fe = z.fe
```
 $y.fe.pai = y$ 

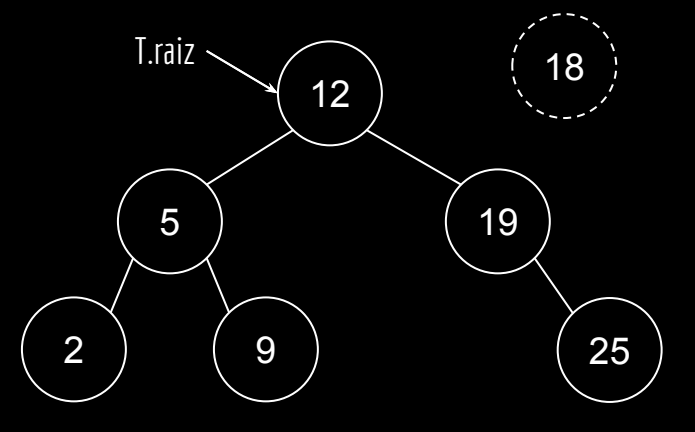

```
função excluir(T,z)
```

```
se z.fe é NULO
     transplantar(T, z, z.fd)
     retorne
se z.fd é NULO
     transplantar(T, z, z.fe)
     retorne
y = minimo(z.fd)se y \neq z. fd
     transplantar(T,y,y.fd)
     y.fd = z.fdy.fd.pai = ytransplantar(T,z,y)
y.fe = z.fey.fe.pai = y
```
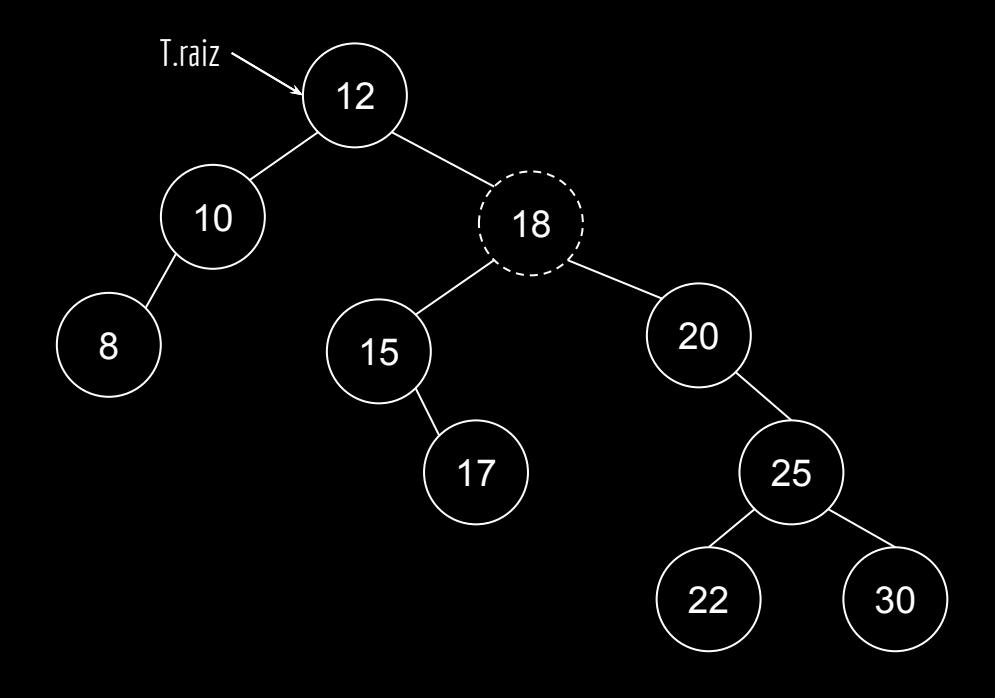

**excluir**(T,18)

função **excluir**(T,z)

se z.fe é NULO transplantar(T, z, z.fd) retorne se z.fd é NULO transplantar(T, z, z.fe) retorne  $y = minimo(z.fd)$ se  $y \neq z$ . fd transplantar(T,y,y.fd)  $y.fd = z.fd$  $y.fd.pai = y$ transplantar(T,z,y)  $y.fe = z.fe$  $y.fe.pai = y$ 

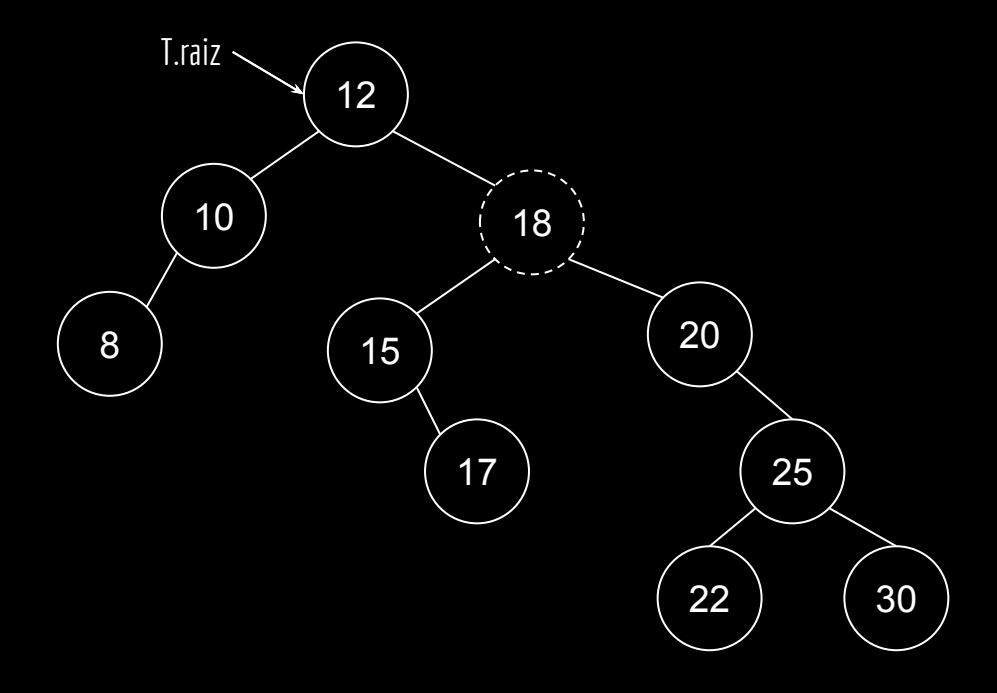

```
função excluir(T,z)
se z.fe é NULO
     transplantar(T, z, z.fd)
     retorne
se z.fd é NULO
     transplantar(T, z, z.fe)
     retorne
y = minimo(z.fd)se y \neq z. fd
     transplantar(T,y,y.fd)
     y.fd = z.fdy.fd.pai = ytransplantar(T,z,y)
y.fe = z.fey.fe.pai = y
```
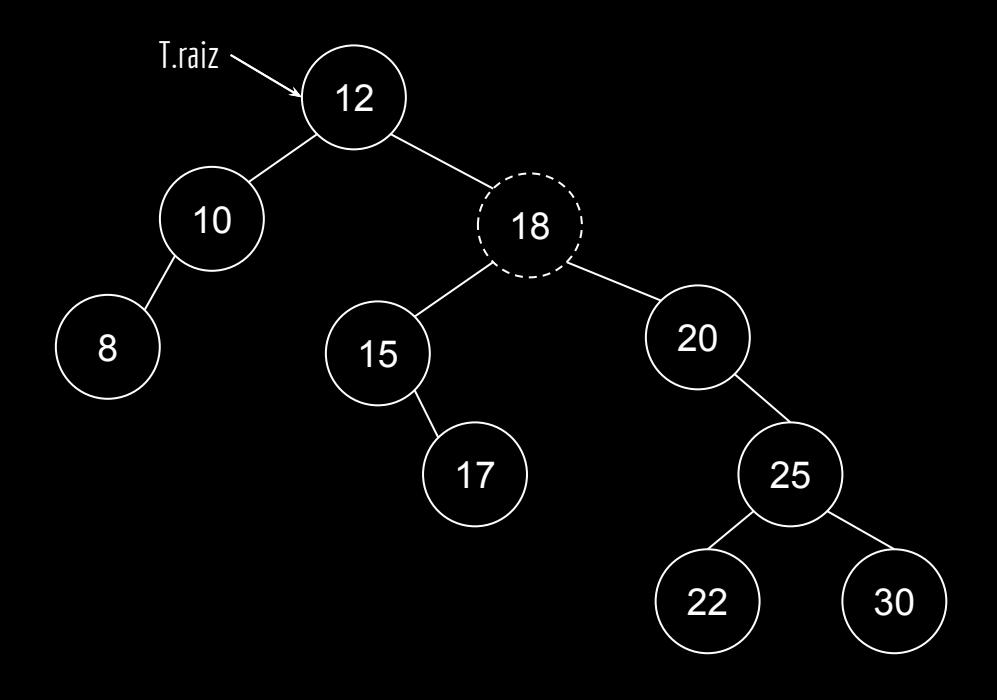

```
função excluir(T,z)
se z.fe é NULO
     transplantar(T, z, z.fd)
     retorne
se z.fd é NULO
     transplantar(T, z, z.fe)
     retorne
y = minimo(z.fd)se y \neq z. fd
     transplantar(T,y,y.fd)
     y.fd = z.fdy.fd.pai = ytransplantar(T,z,y)
y.fe = z.fey.fe.pai = y12
                                                                                  18
                                                                          \left( \begin{array}{c} 20 \end{array} \right)T.raiz
                                                                10
                                                          8
                                                                               17 25
                                                                                            22 | 30
                                   Calcular o sucessor.
```

```
função excluir(T,z)
```

```
se z.fe é NULO
     transplantar(T, z, z.fd)
     retorne
se z.fd é NULO
     transplantar(T, z, z.fe)
     retorne
y = minimo(z.fd)se y \neq z. fd
     transplantar(T,y,y.fd)
     y.fd = z.fdy.fd.pai = ytransplantar(T,z,y)
y.fe = z.fey.fe.pai = y
```
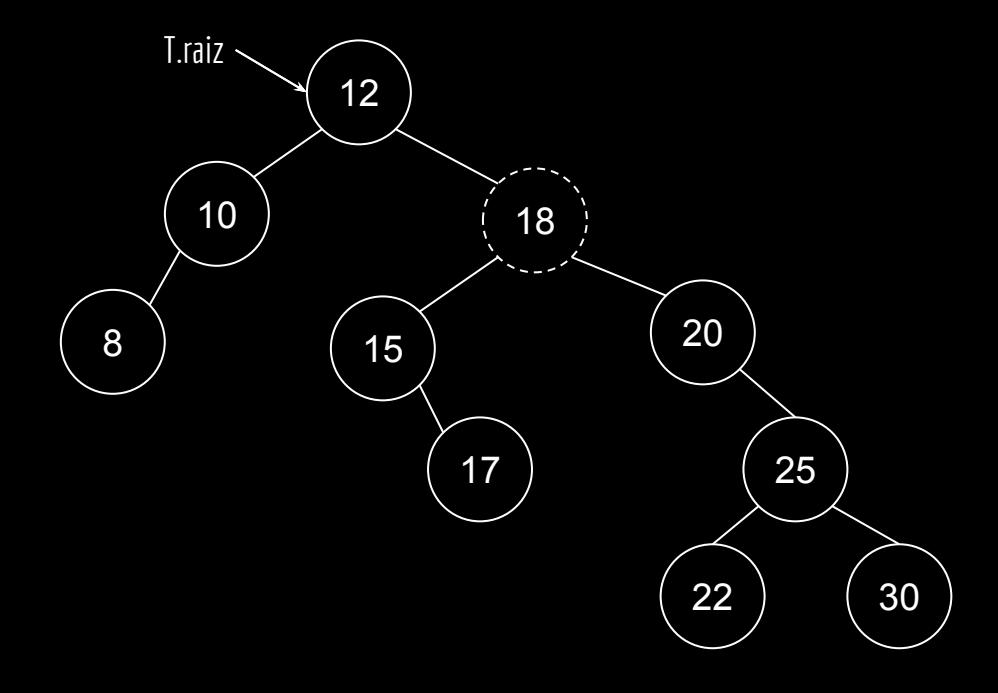

**excluir**(T,18) y 20

```
se z.fe é NULO
     transplantar(T, z, z.fd)
     retorne
se z.fd é NULO
     transplantar(T, z, z.fe)
     retorne
y = minimo(z.fd)se y \neq z. fd
     transplantar(T,y,y.fd)
     y.fd = z.fdy.fd.pai = ytransplantar(T,z,y)
y.fe = z.fey.fe.pai = y
```
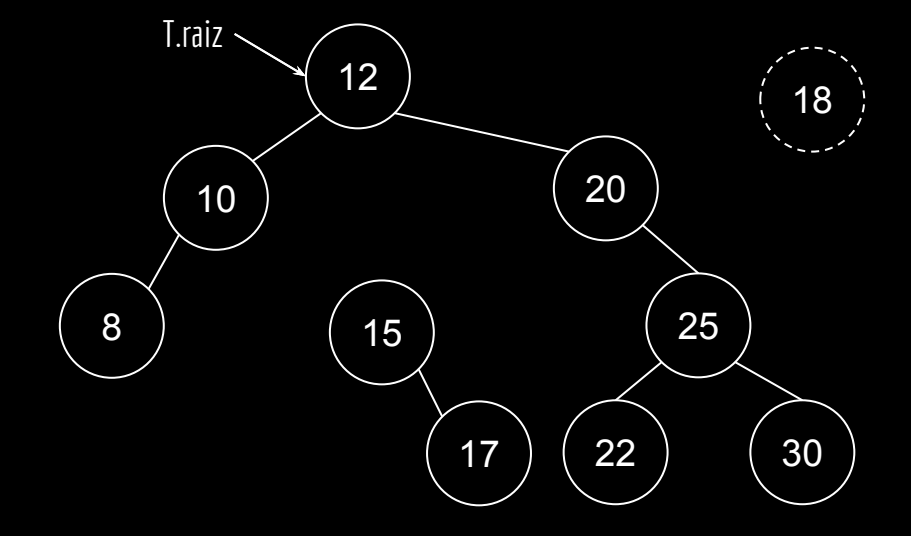

**excluir**(T,18) y 20

```
se z.fe é NULO
     transplantar(T, z, z.fd)
     retorne
se z.fd é NULO
     transplantar(T, z, z.fe)
     retorne
y = minimo(z.fd)se y \neq z. fd
     transplantar(T,y,y.fd)
     y.fd = z.fdy.fd.pai = ytransplantar(T,z,y)
y.fe = z.fey.fe.pai = y
```
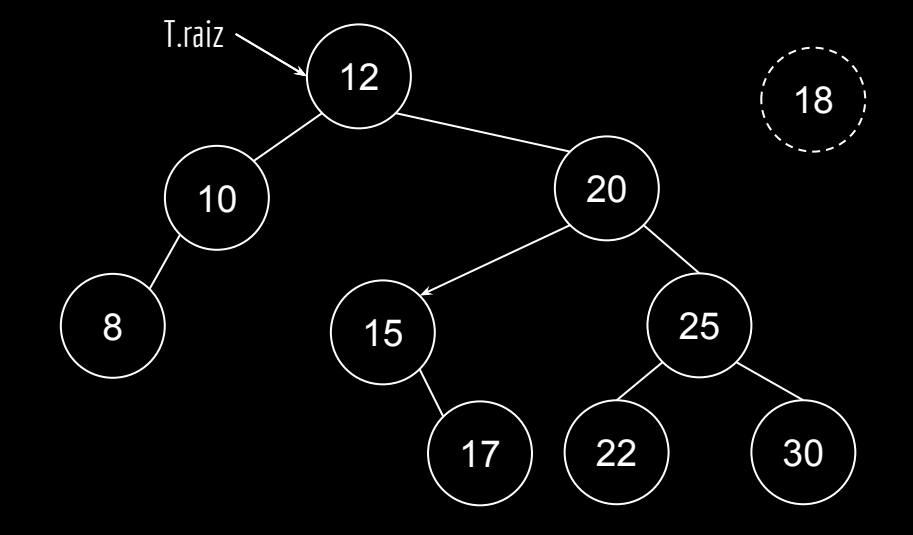

```
função excluir(T,z)
```

```
se z.fe é NULO
     transplantar(T, z, z.fd)
     retorne
se z.fd é NULO
     transplantar(T, z, z.fe)
     retorne
y = minimo(z.fd)se y \neq z. fd
     transplantar(T,y,y.fd)
     y.fd = z.fdy.fd.pai = ytransplantar(T,z,y)
y.fe = z.fey.fe.pai = y
```
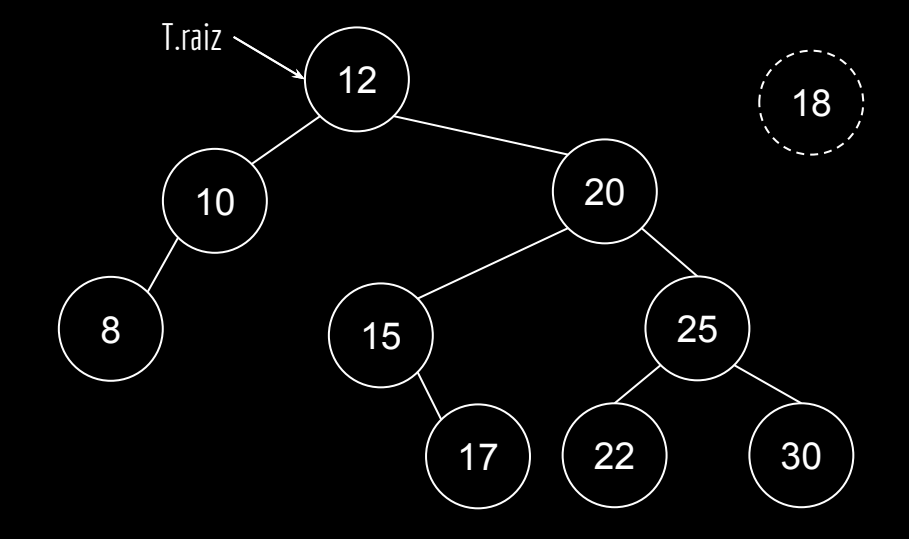

```
função excluir(T,z)
```

```
se z.fe é NULO
     transplantar(T, z, z.fd)
     retorne
se z.fd é NULO
     transplantar(T, z, z.fe)
     retorne
y = minimo(z.fd)se y \neq z. fd
     transplantar(T,y,y.fd)
     y.fd = z.fdy.fd.pai = ytransplantar(T,z,y)
y.fe = z.fey.fe.pai = y
```
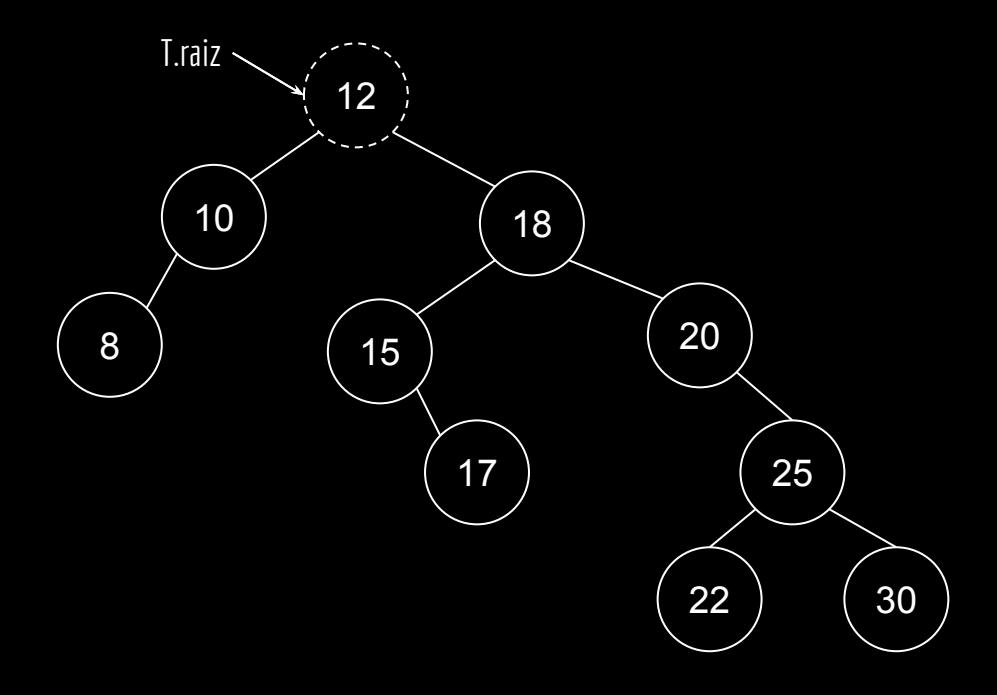

**excluir**(T,12)

função **excluir**(T,z)

se z.fe é NULO transplantar(T, z, z.fd) retorne se z.fd é NULO transplantar(T, z, z.fe) retorne  $y = minimo(z.fd)$ se  $y \neq z$ . fd transplantar(T,y,y.fd)  $y.fd = z.fd$  $y.fd.pai = y$ transplantar(T,z,y)  $y.fe = z.fe$ y.fe.pai = y

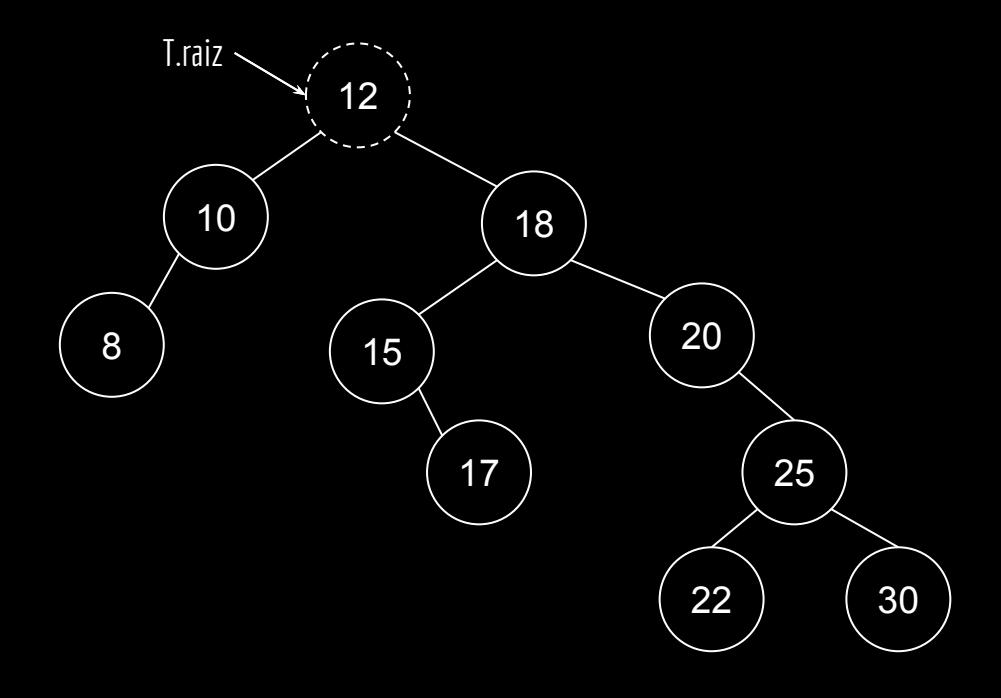

```
função excluir(T,z)
se z.fe é NULO
     transplantar(T, z, z.fd)
     retorne
se z.fd é NULO
     transplantar(T, z, z.fe)
     retorne
y = minimo(z.fd)se y \neq z. fd
     transplantar(T,y,y.fd)
     y.fd = z.fdy.fd.pai = ytransplantar(T,z,y)
y.fe = z.fey.fe.pai = y
```
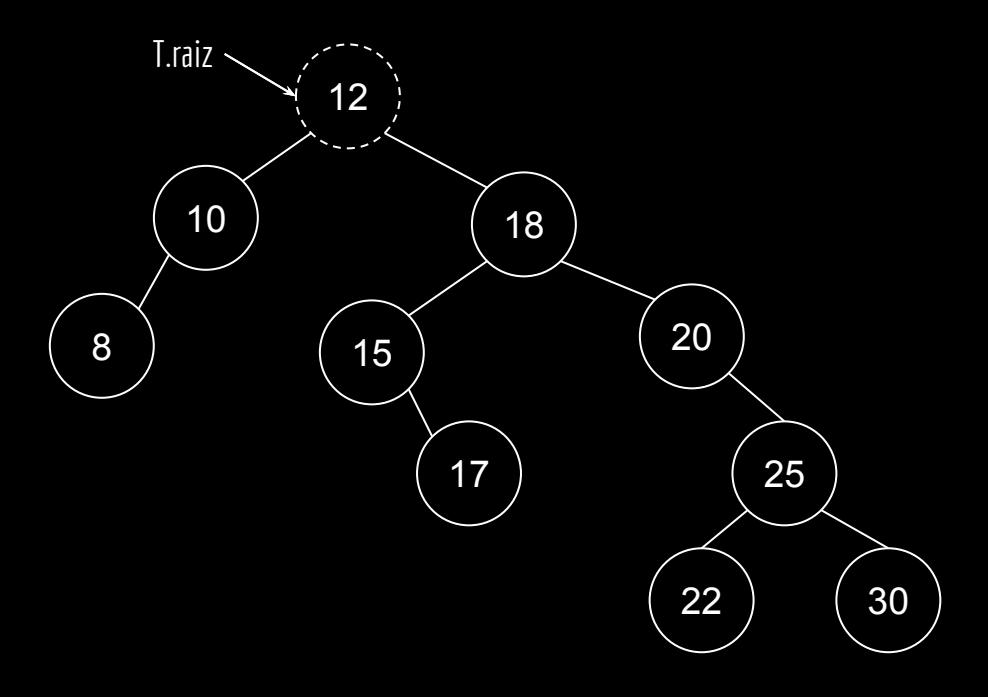

**excluir**(T,12) y 15

função **excluir**(T,z) se z.fe é NULO transplantar(T, z, z.fd) retorne se z.fd é NULO transplantar(T, z, z.fe) retorne  $v = minimo(z, fd)$ 

$$
se y \neq z.fd
$$
\n
$$
transplantar(T,y,y.fd)
$$
\n
$$
y.fd = z.fd
$$
\n
$$
y.fd.pai = y
$$
\n
$$
transplantar(T,z,y)
$$
\n
$$
y.fe = z.fe
$$
\n
$$
y.fe.pai = y
$$

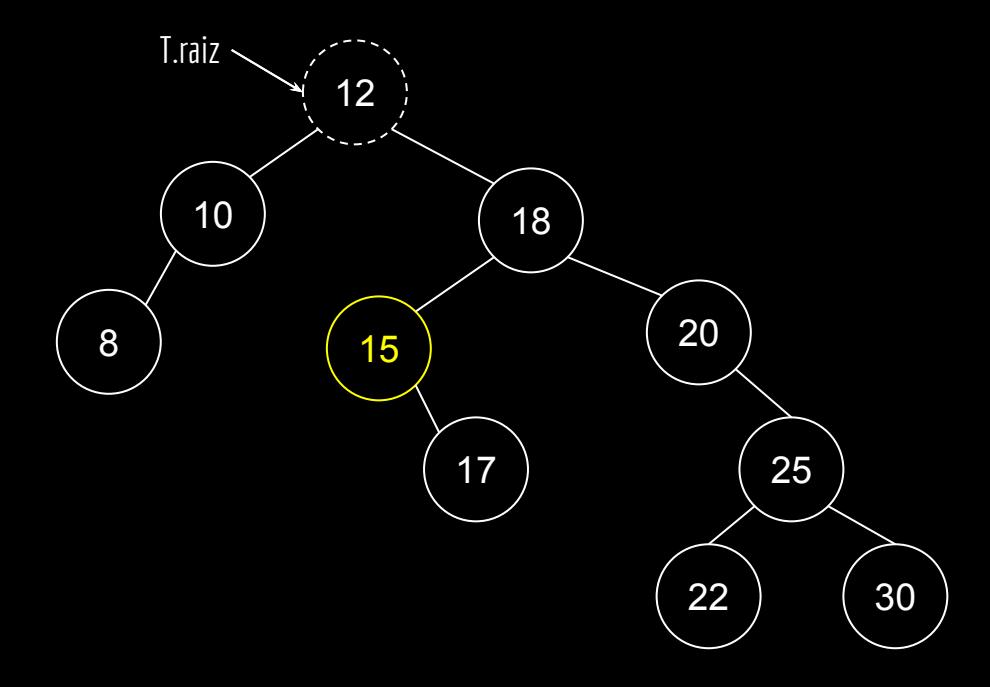

**excluir**(T,12) y 15

```
se z.fe é NULO
     transplantar(T, z, z.fd)
     retorne
se z.fd é NULO
     transplantar(T, z, z.fe)
     retorne
y = minimo(z, fd)se y \neq z. fd
     transplantar(T,y,y.fd)
     y.fd = z.fdy.fd.pai = ytransplantar(T,z,y)
y.fe = z.fey.fe.pai = y
```
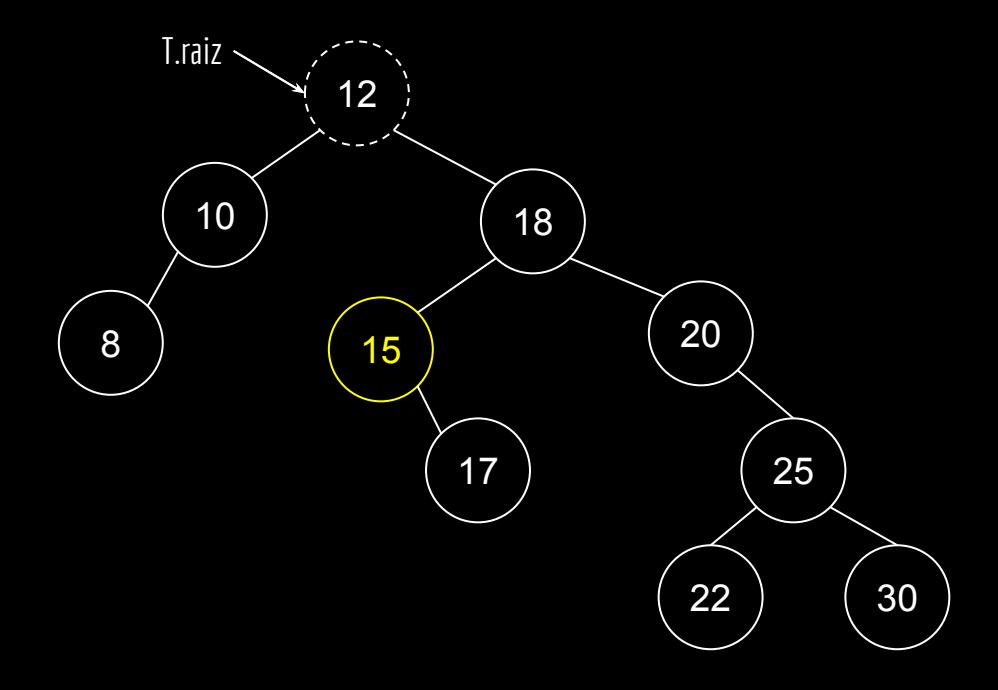

**excluir**(T,12) y 15

```
se z.fe é NULO
     transplantar(T, z, z.fd)
     retorne
se z.fd é NULO
     transplantar(T, z, z.fe)
     retorne
y = minimo(z.fd)se y \neq z. fd
     transplantar(T,y,y.fd)
     y.fd = z.fdy.fd.pai = ytransplantar(T,z,y)
y.fe = z.fey.fe.pai = y
```
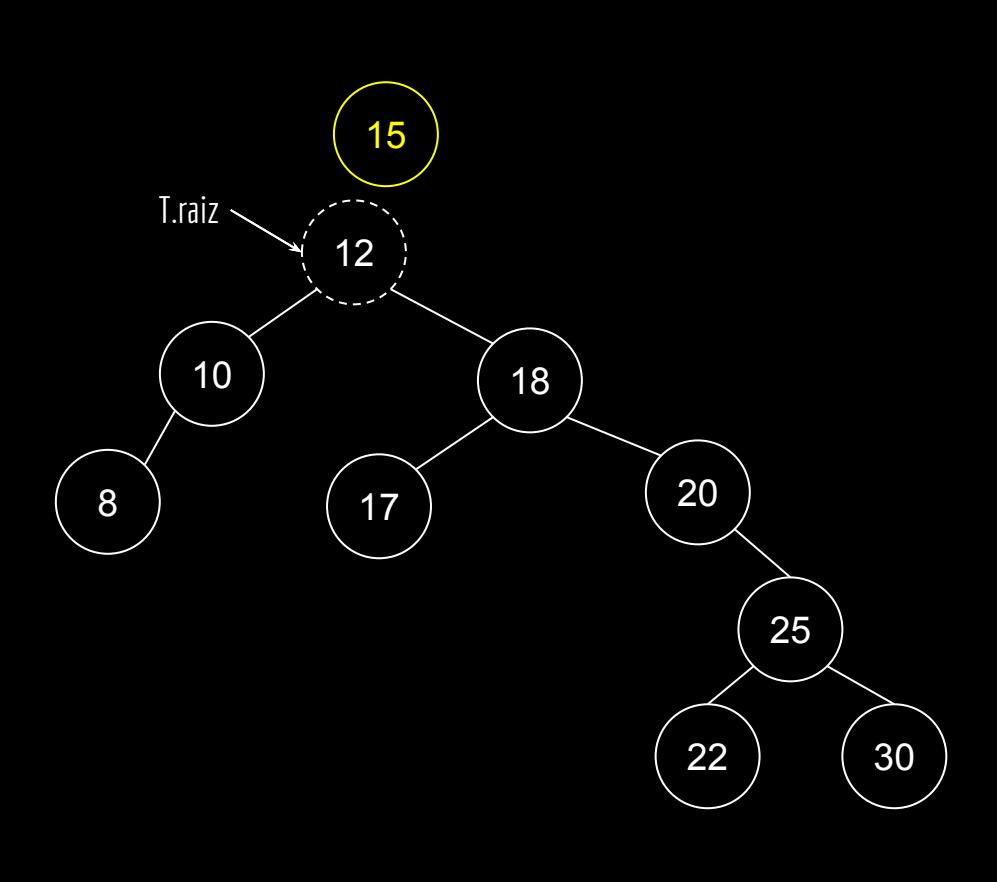

**excluir**(T,12) y 15

```
se z.fe é NULO
     transplantar(T, z, z.fd)
     retorne
se z.fd é NULO
     transplantar(T, z, z.fe)
     retorne
y = minimo(z.fd)se y \neq z. fd
     transplantar(T,y,y.fd)
     y.fd = z.fdy.fd.pai = ytransplantar(T,z,y)
y.fe = z.fey.fe.pai = y
```
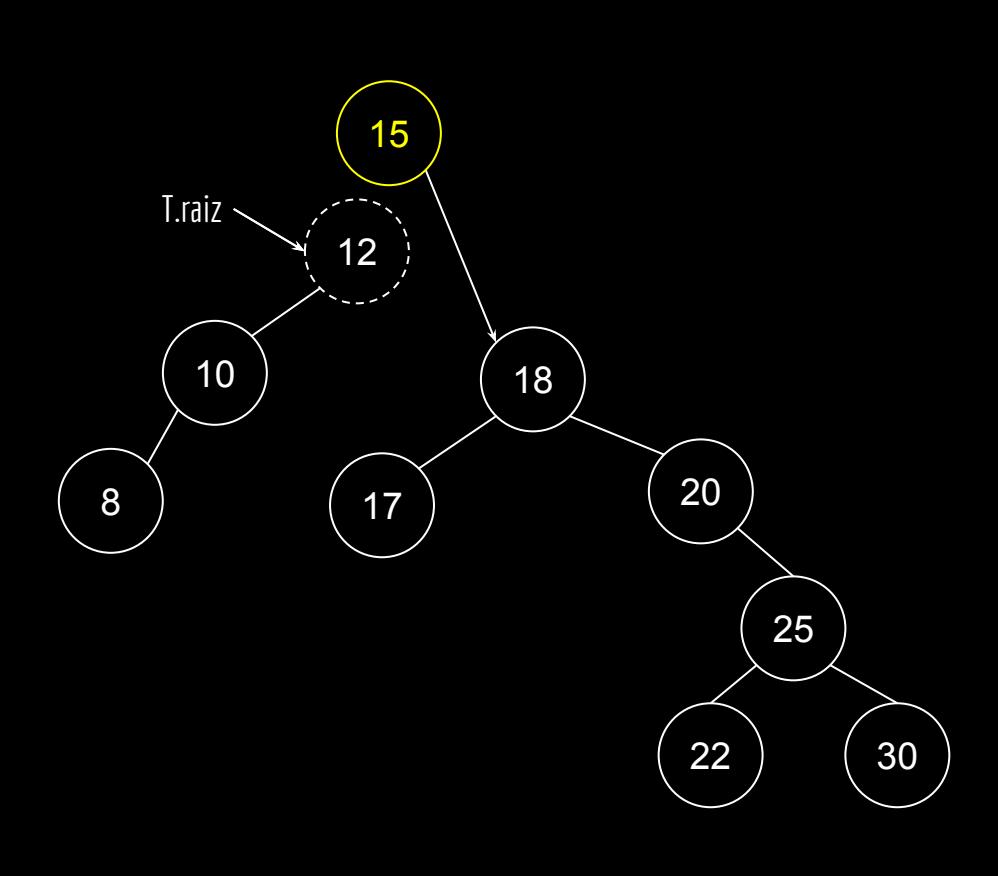

**excluir**(T,12) y 15

```
se z.fe é NULO
     transplantar(T, z, z.fd)
     retorne
se z.fd é NULO
     transplantar(T, z, z.fe)
     retorne
y = minimo(z.fd)se y \neq z. fd
     transplantar(T,y,y.fd)
     y.fd = z.fdy.fd.pai = ytransplantar(T,z,y)
y.fe = z.fey.fe.pai = y
```
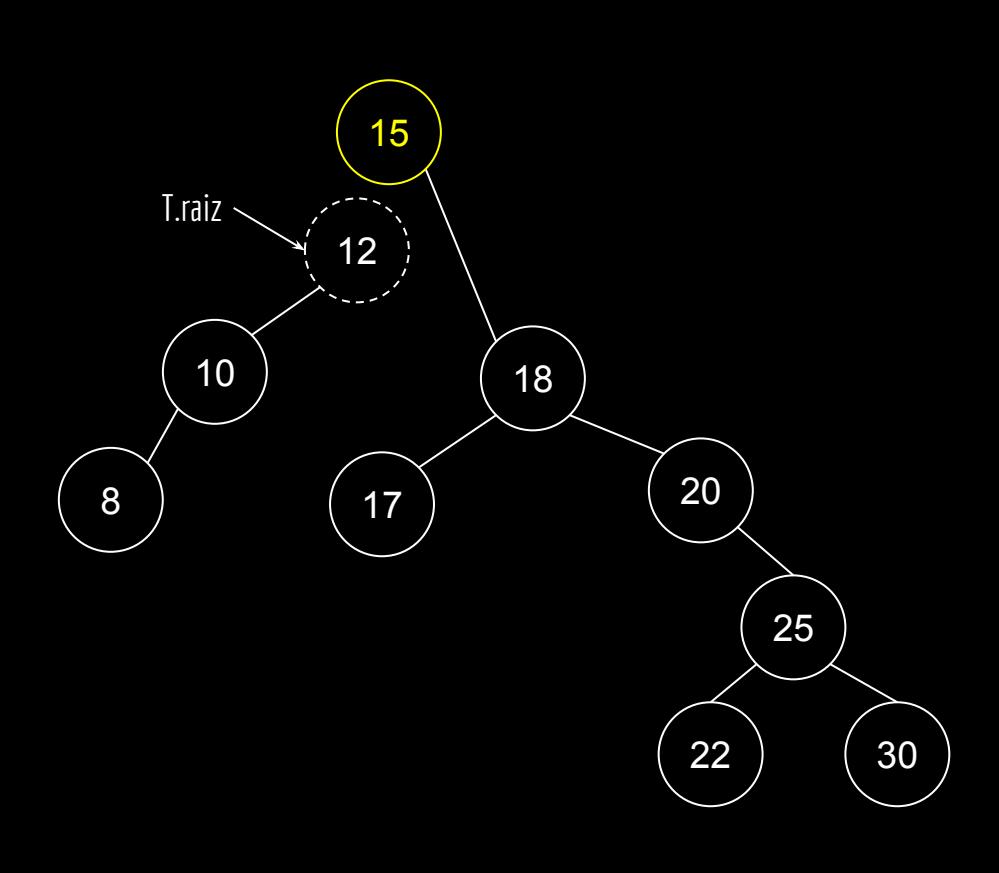

**excluir**(T,12) y 15

```
se z.fe é NULO
     transplantar(T, z, z.fd)
     retorne
se z.fd é NULO
     transplantar(T, z, z.fe)
     retorne
y = minimo(z.fd)se y \neq z. fd
     transplantar(T,y,y.fd)
     y.fd = z.fdy.fd.pai = ytransplantar(T, z, y)y.fe = z.fey.fe.pai = y
```
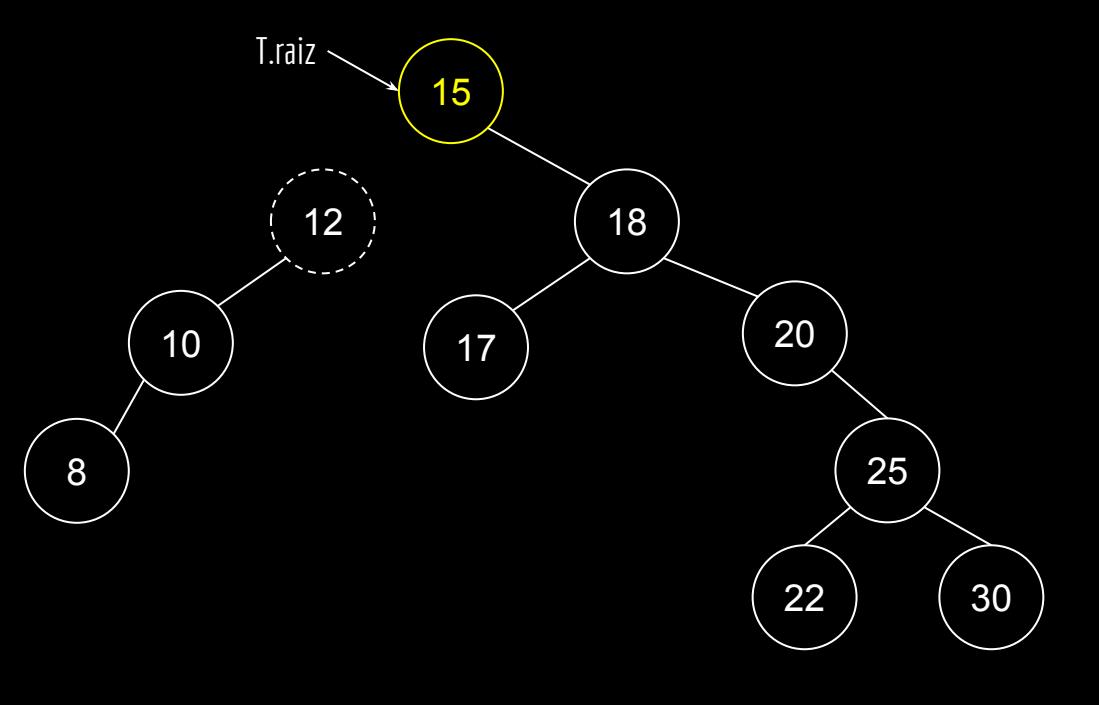

**excluir**(T,12) y 15

```
função excluir(T,z)
```

```
se z.fe é NULO
     transplantar(T, z, z.fd)
     retorne
se z.fd é NULO
     transplantar(T, z, z.fe)
     retorne
y = minimo(z.fd)se y \neq z. fd
     transplantar(T,y,y.fd)
     y.fd = z.fdy.fd.pai = ytransplantar(T,z,y)
y.fe = z.fey.fe.pai = y
```
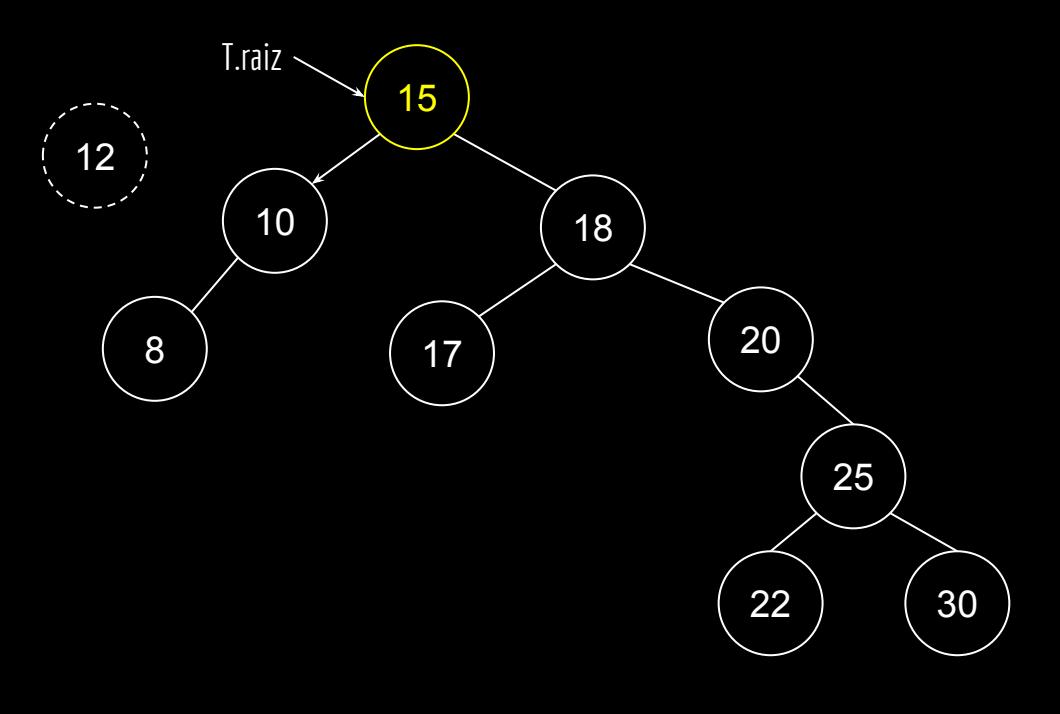

**excluir**(T,12) y 15

```
se z.fe é NULO
     transplantar(T, z, z.fd)
     retorne
se z.fd é NULO
     transplantar(T, z, z.fe)
     retorne
y = minimo(z.fd)se y \neq z. fd
     transplantar(T,y,y.fd)
     y.fd = z.fdy.fd.pai = ytransplantar(T,z,y)
y.fe = z.fey.fe.pai = y
```
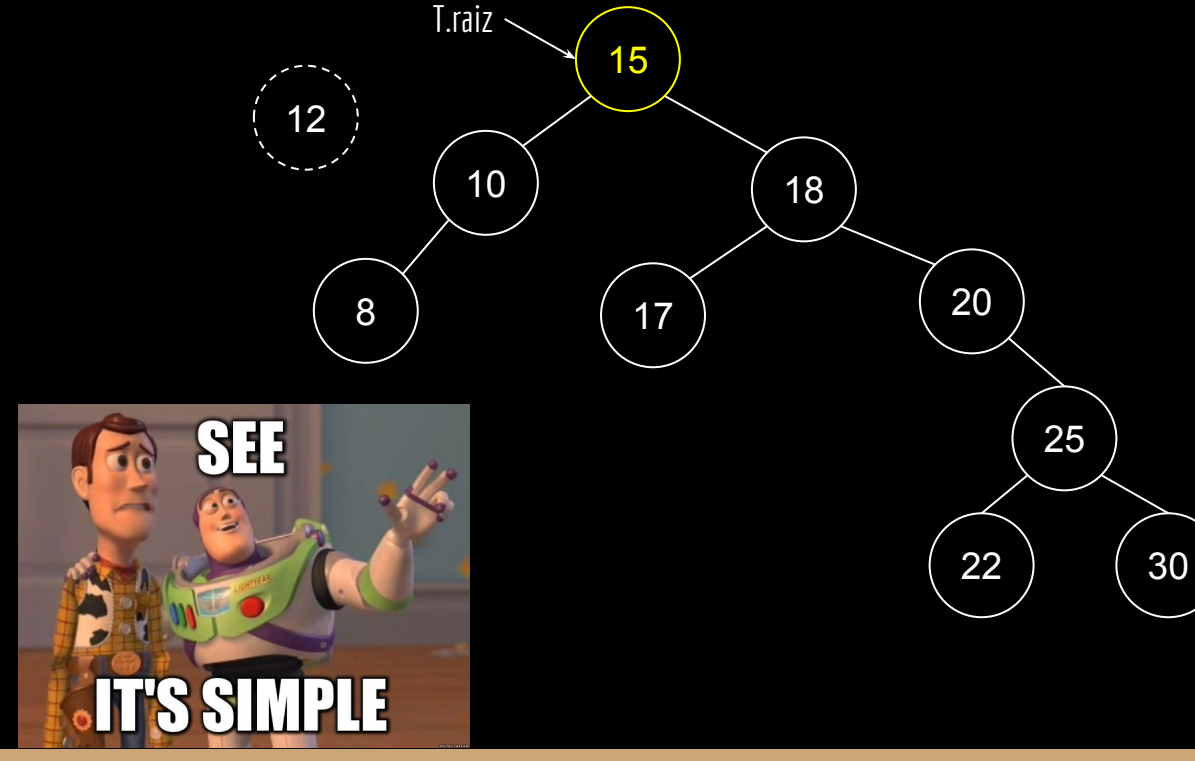

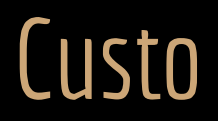

Todas as linhas exceto a chamada da função minimo custam *O(1)*. São de tempo constante.

A função minimo custa *O(h)* - Veja uma prova em Cormen et. al (2012). Onde *h* é a altura da árvore.

Logo, assim como inserir e buscar, excluir custa *O(h)*.

```
função excluir(T,z)
se z.fe é NULO
     transplantar(T, z, z.fd)
     retorne
se z.fd é NULO
     transplantar(T, z, z.fe)
     retorne
y = minimo(z.fd)se y \neq z. fd
     transplantar(T,y,y.fd)
     y.fd = z.fdy.fd.pai = ytransplantar(T,z,y)
y.fe = z.fe
```
 $y.fe.pai = y$ 

### Exercícios

1. Implemente os algoritmos em C.

# Referências

THOMAS H. CORMEN CHARLES E. LEISERSON RONALD L. RIVEST CLIFFORD STEIN **ALGORITMOS** TEORIA E PRÁTICA  $\frac{A}{600}$  LTC

R. Sedgewick, K. Wayne. Algorithms Part I. 4a ed. 2011

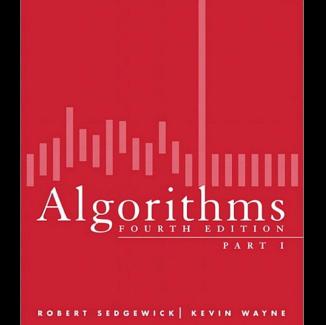

₩

AN INTRODUCTION TO PROFESSIONAL C PROGRAMMING Seacord, R. C. Effective C: An ntroduction ROBERT C. SEACORD to Professional C Programming. 2020.

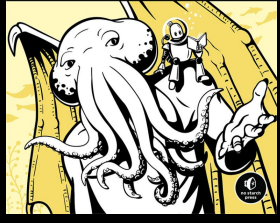

**EFFECTIVE C** 

T. Cormen, C. Leiserson, R. Rivest, C. Stein. Algoritmos: Teoria e Prática. 3a ed. 2012.

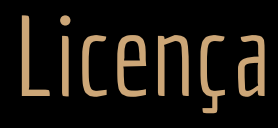

Esta obra está licenciada com uma Licença [Creative Commons Atribuição 4.0 Internacional.](http://creativecommons.org/licenses/by/4.0/)

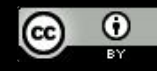